# **NOM : CORRECTION**

## *QCM*

*(Réponse juste= + 1point ; réponse fausse= - 1point ; sur l' ensemble de l' examen) Sans Documents*

**Remarques** : Ne seront prises en compte pour la correction , que les réponses figurant dans les grilles de réponse . Vous ne devez choisir de répondre qu' à **4 questionnaires TP sur 5** . Dans le cas où cette consigne ne serait pas appliquée , seules les réponses des 4 premiers Tp seront prises en compte .

# Partie Cours :

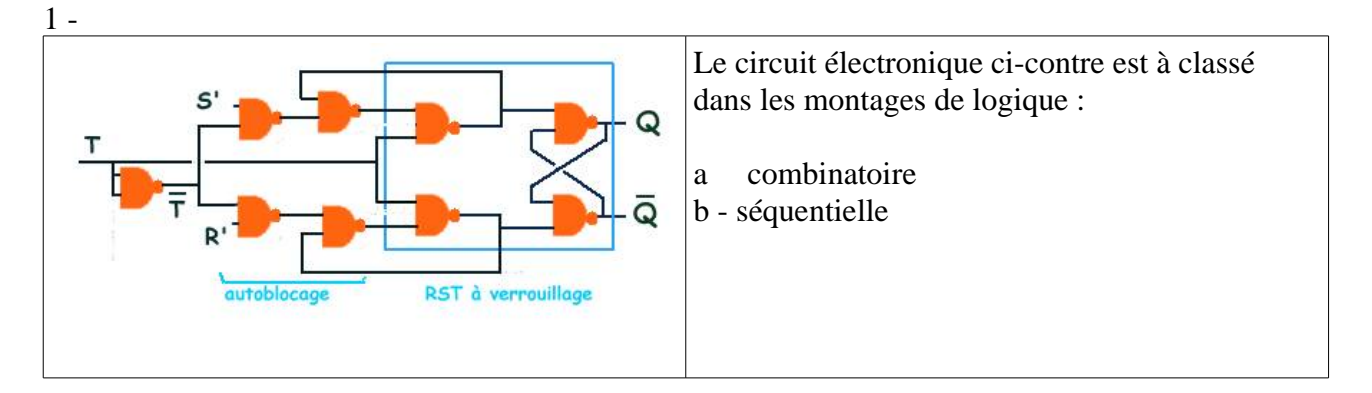

- 2 La technologie des composants mémoire d' une cle USB est :
	- a sDRAM
	- b ROM
	- c Flash EPROM

3 On fait l' acquisition d' un signal électrique périodique avec une carte DAQ + LabVIEW . La fréquence du signal est 1000 Hz et on désire opérer un traitement de type FFT pour étudier le spectre du signale entre 0 et 10000Hz . La fréquence d' échantillonnage choisie sera :

- a 2000 Hz
- b 10000 Hz
- $c = 20000$  Hz
- 4 Lors d' une gestion des entrées sorties d' un système à µP par polling , c' est :
	- a le matériel qui impose les priorités
	- b le logiciel qui impose les priorités

5 Les transferts de données entre une carte DAQ et la mémoire centrale d' un micro-ordinateur sont gérées en mode DMA . Dans ce cas , le débit du transfert sera quasiment indépendant des performances du µP . Cette affirmation est :

- a vraie
- b fausse

6 Le temps de latence d' un système multi-tâches de type Windows 2000 est toujours le même à quelques dizaines de micro-secondes près . Cette affirmation est :

- a vraie
- b fausse

7 Un process impose les contraintes temps réel suivantes : temps de latence <1000µs et temps séparant 2 événements consécutifs >2ms . Le système dont on dispose, a les caractéristiques suivantes :

- temps de latence <500µs
- temps d' exécution de la tâche de gestion du process < 1800µs

Peut-on considérer que la gestion du process respectera les contraintes temps réel ?

- a oui
- b non

8 En programmation multi-tâches sous LabVIEW , on utilisera un sémaphore pour :

- a gérér les sections critiques
- b transmettre des données entre 2 threads
- c démarrer simultanément 2 threads

9 Pour obtenir le meilleur rapport signal/bruit lors d' une acquisition DAQ sous LabVIEW , on utilisera le mode d' entrée :

- a RSE
- b NRSE
- c Différentiel

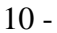

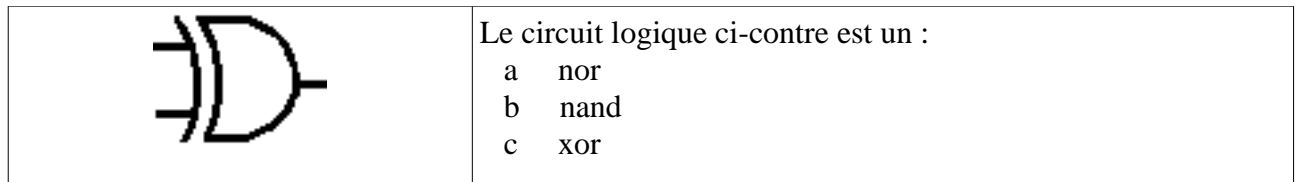

*Tableau des réponses :*

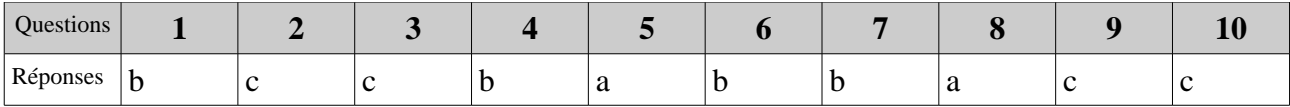

## TP Entrées-Sorties //

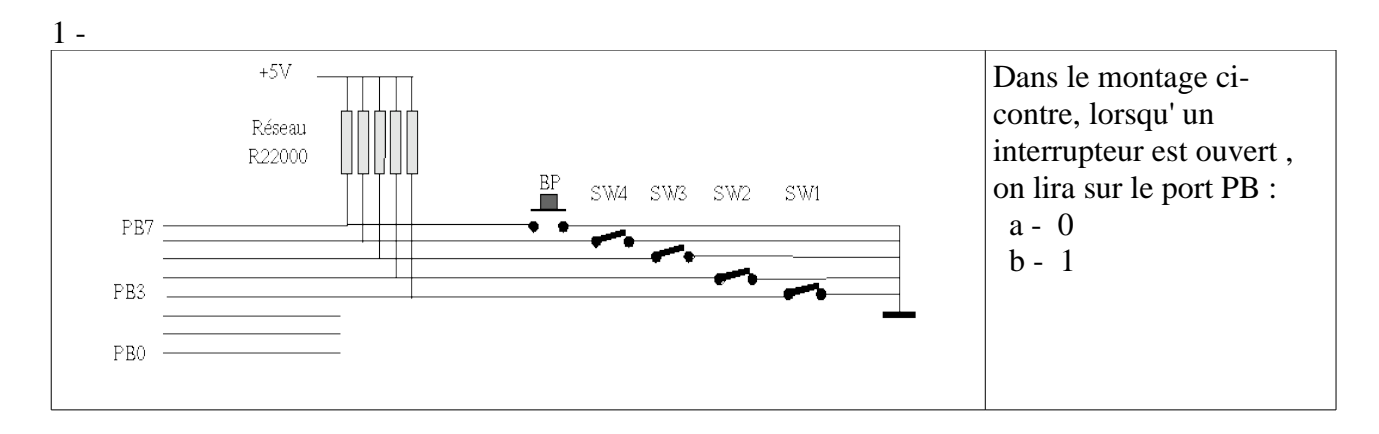

- 2 Au cours du TP , le mode de gestion des périphérique est :
	- a DMA
	- b Interruption
	- c Polling

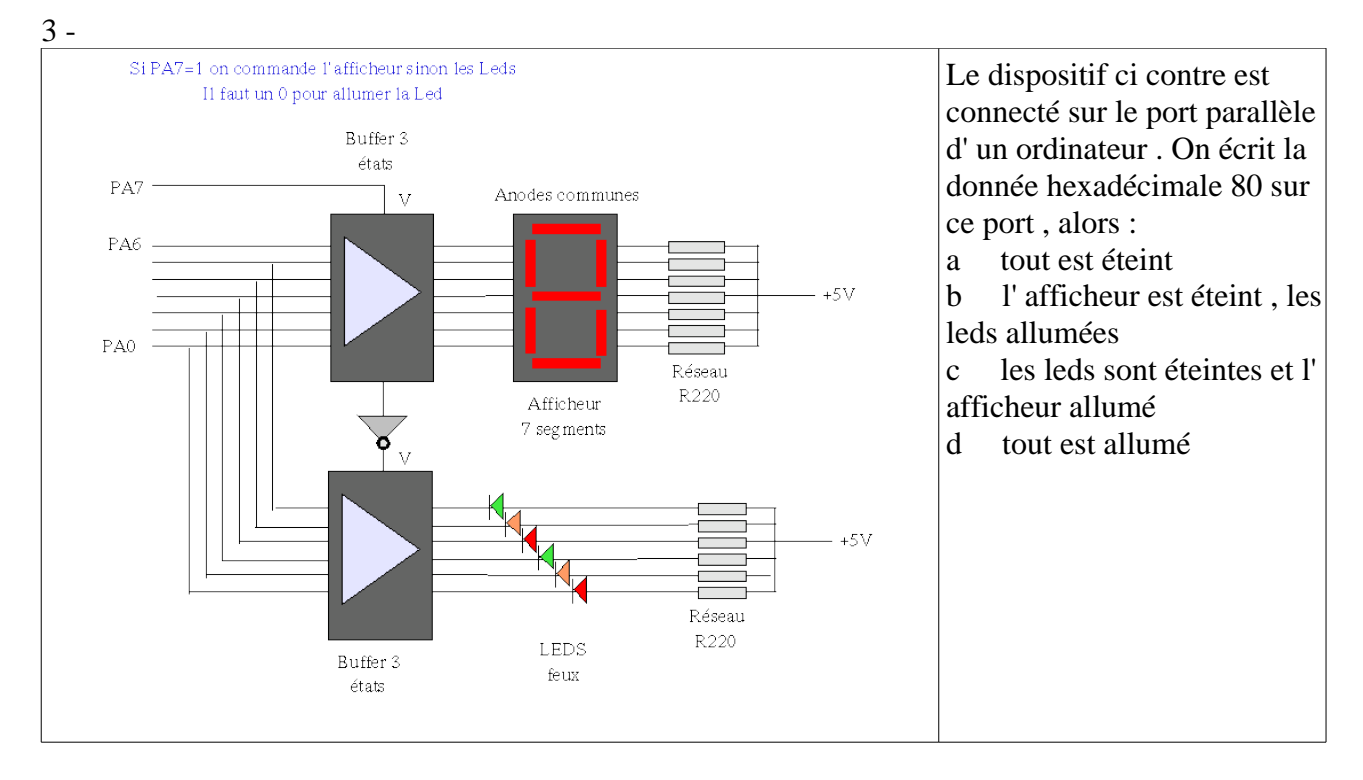

4 Le dispositif de la question 1 sera branché sur un port :

- a d' entrée
- b de sortie

5 En utilisant le dispositif de la question 3 , est-il possible de réaliser un programme pour que l' utilisateur puisse voir simultanément une led allumée et un chiffre allumé sur l' afficheur .

- a oui
- b non

*Tableau des réponses :*

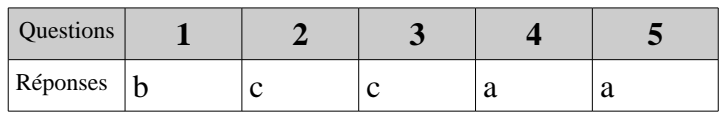

### TP Acquisition DAQ

1 On veut réaliser une acquisition de température à raison de une mesure par seconde . On choisira le mode d' acquisition :

- a un point
- b multi-points dont on règlera la fréquence d' échantillonnage ensuite

2 On veut représenter au cours du temps, l'évolution de la température de l'enceinte. On utilisera :

- a une acquisition un point  $+$  un graphe déroulant
- b une acquisition multi-points  $+$  un graphe type waveform

3 Le capteur de température renvoie une tension comprise entre 0 et 10 V ; l' entrée DAQ sera initialisée en mode :

- a unipolaire
- b bipolaire

4 Pour cadencer la régulation de température , on choisira une temporisation de boucle de :

- a quelques secondes
- b quelques milli-secondes
- c quelques micro-secondes

5 On choisit de commander le chauffage en PWM découpé à 1 kHz . Dans ce cas , le mode de fonctionnement de la sortie DAQ sera :

- a sortie un point
- b sortie multi-points

#### *Tableau des réponses :*

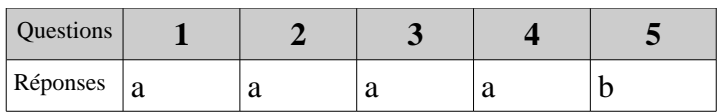

#### TP Fox Board

- 1 Le langage standard de développement d ' application est :
	- a LabVIEW
	- b Langage C
	- c Java
- 2 Pour dialoguer avec la FOX Board , on utilise une liaison :
	- a RS232
	- b Ethernet
	- c GPIB
- 3 L' OS de la carte FoxBoard est :
	- a Windows CE
	- $h$   $OS9$
	- c Linux
- 4 La ligne de commande *cd /var* tapée dans le terminal :
	- a permet de changer le répertoire courant
	- b permet de changer les permissions de /var
	- c permet d' exécuter le programme /var

5 - Pour exécuter le programme écrit en langage C *: toto.c* , il suffit de charger toto.c par ftp dans la RAM de la carte Foxboard . Cette affirmation est

- a vraie
- b fausse

*Tableau des réponses :*

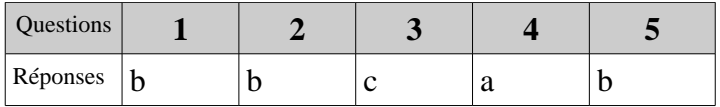

### *TP Suiveur de trace*

1 L' information envoyée par le capteur de lumière du RCX est un booléen : 0 sur le noir et 1 sur le blanc . Cette affirmation est :

- a vraie
- b fausse

2 L' instruction en C sous BrickOS : *motor\_a\_speed= -38 ;* est-elle correcte ?

- a oui
- b non

3 Pour obtenir la meilleure précision dans la mesure de la lumière renvoyée par le support sur lequel évolue le robot , le capteur de lumière doit être initialisé en mode :

- a actif
- b passif
- 4 BrickOS est-il un système multi-tâche préemptif ?
	- a oui
	- b non

5 Le robot roule sur le bord gauche de la trace noire ; la valeur renvoyée par le capteur de lumière diminue . Il faut alors :

- a augmenter la vitesse du moteur gauche
- b diminuer la vitesse du moteur gauche

#### *Tableau des réponses :*

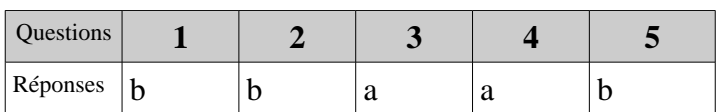

### TP Compact RIO

- 1 Le module RT est relié au PC hôte par l' intermédiaire d' une liaison :
	- a Ethernet
	- b RS232
	- c GPIB
- 2 L' arithmétique utilisée sur le FPGA est de type :
	- a entière
	- b flottante
- 3 L' unité de temps de fonctionnement du FPGA est :
	- a la ms
	- $b$  la  $\mu s$
	- c le Tick

4 Un VI déployé sur la cible FPGA comporte une boucle while avec un bouton stop en face avant . Ce VI peut-il s ' exécuter de façon durable si la liaison PC RIO est coupée ?

- a oui
- b non

5 Le module RT du CRIO est un système fonctionnant sous l' OS Windows Vista . Cette affirmation est :

- a vraie
- b fausse

### *Tableau des réponses :*

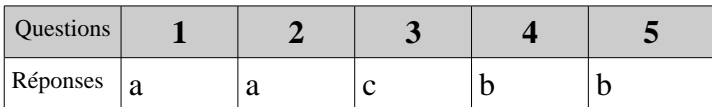